# **DM 1 : REVISIONS STRUCTURE DE LA MATIERE ET CHIMIE ORGANIQUE**

# **Chapitres de PCSI à revoir :**

- Description des entités chimiques moléculaires (Modèle de Lewis, VSEPR, moment dipolaire…)
- Forces intermoléculaires (Forces associées aux liaisons de Van der Waals et aux liaisons hydrogène)
- **TOUS les chapitres de Cinétique**
- **Chimie organique : (faites des fiches !)**
	- o Nomenclature
	- o Stéréochimie (conformation : éthane, butane, configuration : énantiomérie, diastéroisomérie, classement CIP, chiralité)
	- $\circ$  Mécanismes S<sub>N</sub>1, S<sub>N</sub>2, E1 et E2 et les compétitions
- **Des fiches** de nomenclature, de VSEPR, S<sub>N</sub> et E, liaisons intermoléculaires... sont disponibles sur <https://cahier-de-prepa.fr/pc-thiers/> onglet chimie puis fiches
- l'énoncé est disponible sur <https://cahier-de-prepa.fr/pc-thiers/> onglet Chimie puis Futurs-PC

# **EXERCICE 1 LEWIS ET VSEPR**

#### On rappelle :

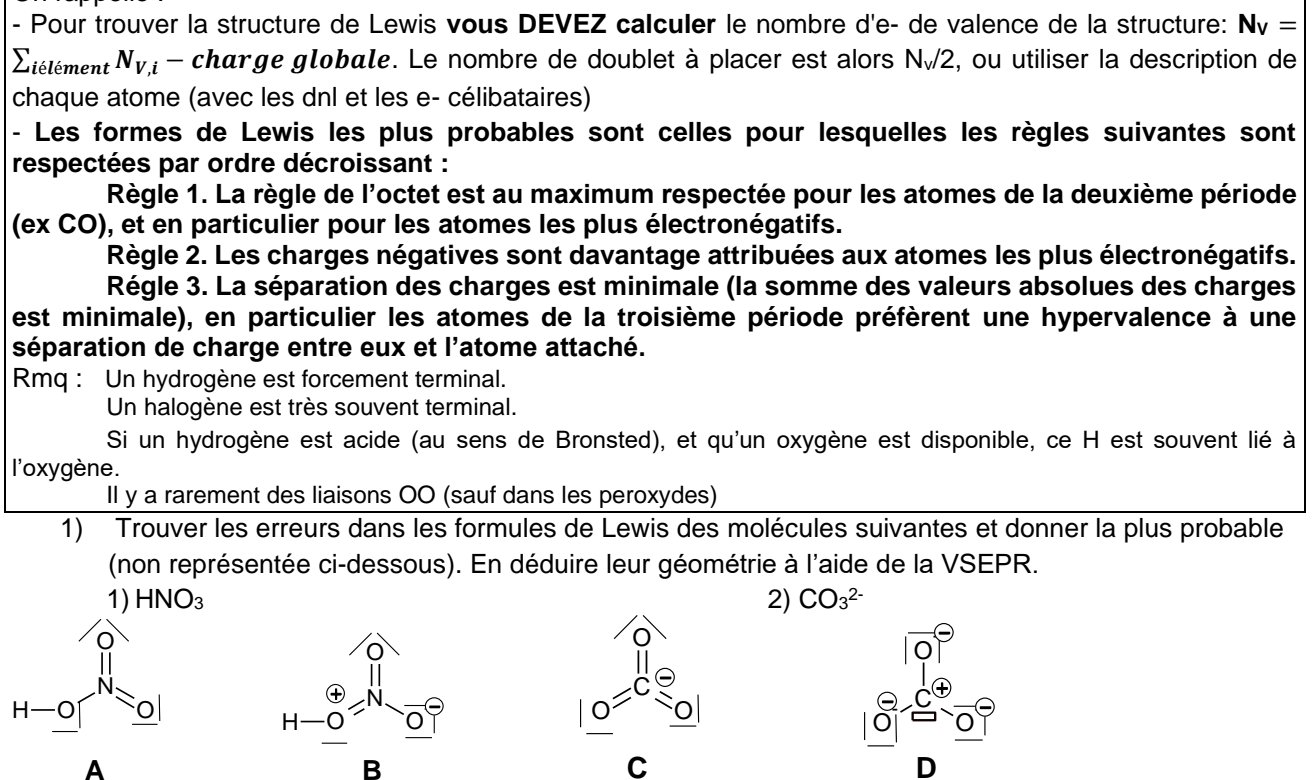

- 2) Donner les structures de Lewis des molécules suivantes :  $SO_3$ ,  $SO_2$ ,  $SO_4^2$ .
- 3) Conclure sur le caractère simple et double des différentes liaisons SO qui composent les molécules précédentes.
- 4) A l'aide de la réponse 2), en déduire leur géométrie à l'aide de la VSEPR., et leur moment dipolaire si la molécule est polaire.
- 5) On s'intéresse aux molécules suivantes : H**C**N, **Si**O2. L'atome en gras est central. Donner pour chaque molécule : la structure de Lewis, la géométrie et une évaluation des angles de chaque liaison et le moment dipolaire

#### **EXERCICE 2 : LEWIS ET CINETIQUE**

Le DMSO (ou diméthylsulfoxyde (CH3)2SO) est un solvant organique. On étudie ici quelques unes de ses propriétés.

- 6) Donner la structure de Lewis du DMSO.
- 7) A l'aide de la méthode VSEPR, proposer une géométrie pour le DMSO. S'agit-il d'une molécule plane ? Discuter de la valeur des angles valenciels autour de l'atome de soufre.
- 8) Rappeler les propriétés de ce solvant : polaire ou apolaire ; protique ou aprotique. Justifier votre réponse. Citer un autre solvant ayant des propriétés analogues.
- 9) Le DMSO a une permittivité relative élevée (εr = 49) ce qui entraîne une bonne dissociation des paires d'ions. Justifier cette aptitude du solvant.
- 10) Quels seront les ions les mieux solvatés par le DMSO : les anions ou les cations ?

A haute température (340 °C), le DMSO subit une réaction de décomposition thermique dont on écrit l'équation bilan sous la forme : **DMSO produits de décomposition**

Cette réaction a été étudiée par la méthode des vitesses initiales : dans le tableau cin-ssous la vitesse initiale v<sup>0</sup> de la réaction est donnée pour différentes valeurs de la concentration initiale en DMSO.

On suppose que la loi de vitesse s'écrit sous la forme  $v_0 = k$ .[DMSO] $_0^{\alpha}$  : on cherche à déterminer l'ordre initial de la réaction α.

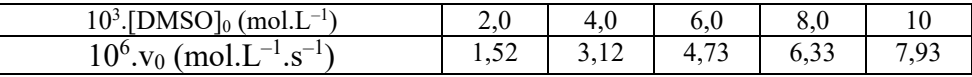

- 11) Rappeler par quelle méthode graphique on peut déterminer la vitesse initiale vo.
- 12) Par quelle méthode graphique peut-on déterminer l'ordre de la réaction sans avoir d'hypothèse à formuler sur la valeur de α ?
- 13) A l'aide d'un graphe (sur papier millimétré) ou d'une régression linéaire, déterminer alors l'ordre initial de la réaction et la constante de vitesse k. Le tableau de valeurs est exigé.
- 14) Par quelle méthode graphique peut-on déterminer l'ordre de la réaction en faisant l'hypothèse que α=1 ?

Pour décrire la réaction de décomposition thermique du DMSO CH<sub>3</sub>SOCH<sub>3</sub>  $\rightarrow$  CH<sub>4</sub> + CH<sub>2</sub>SO, le schéma réactionnel suivant a été proposé :

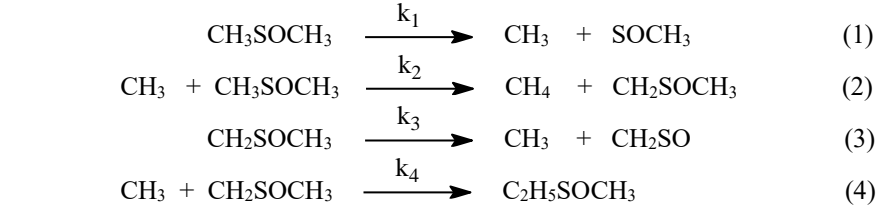

- 15) Donner la structure de Lewis de chacune des espèces intervenant dans le mécanisme réactionnel cidessus (hormis le DMSO).
- 16) A l'aide de la méthode VSEPR, proposer une géométrie pour la molécule CH2SO. Discuter de la valeur des angles valenciels autour de l'atome de soufre.
- 17) La vitesse de la réaction est définie comme la vitesse de formation du méthane. En appliquant l'approximation des états quasi-stationnaires aux intermédiaires réactionnels  $CH_3$  et  $CH_2SOCH_3$ , montrer que

$$
\left[\text{CH}_2\text{SOCH}_3\right] = \tfrac{k_1[CH_3S OCH_3]}{2k_4[CH_3]}
$$

- 18) En négligeant la vitesse de la réaction de rupture  $v_4$  devant celle des étapes de propagation  $v_2$  et  $v_3$ , exprimer v.
- 19) La réaction admet-elle un ordre ? Si oui, préciser lequel. Ce résultat est-il en accord avec l'étude expérimentale ?

#### *EXERCICE 3 : ORGA*

Pour pouvoir commencer un problème de chimie organique, il faut savoir dessiner les molécules nommées dans l'énoncé, avec notamment leur configuration. Alors, oui c'est assez rébarbatif, mais ce n'est pas difficile, alors faites le et proprement !!!

20) Nommer les 3 composés suivants :

Afin de bien justifier votre réponse :

- Reproduire la molécule sur votre copie et numéroter la chaine carbonée en nomenclature officielle (IUPAC) : la plus longue avec l'indice le plus petit sur le groupe fonctionnel principal.
- Faire l'arbre de classement CIP :
- Conclure en reproduisant le C<sup>\*</sup> dans la configuration de l'énoncé (la projection de Newman n'est pas demandée)

Par exemple :

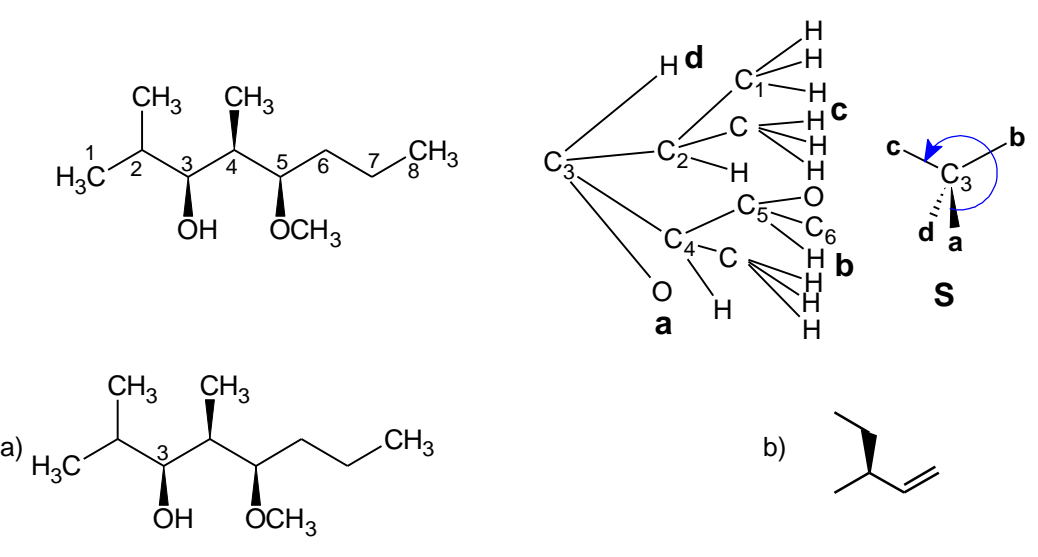

(Rmq : la fonction alcool est prioritaire sur la fonction éther oxyde)

c) 
$$
\bigvee_{\underline{\vdots}}
$$
 (• •• • : cache bien son jeu !!)

Une fois que l'on sait dessiner la molécule de départ, il existe 5 mécanismes de base en PCSI qui sont :

• A<sup>N</sup> ou Adn : pas au programme de ce DM

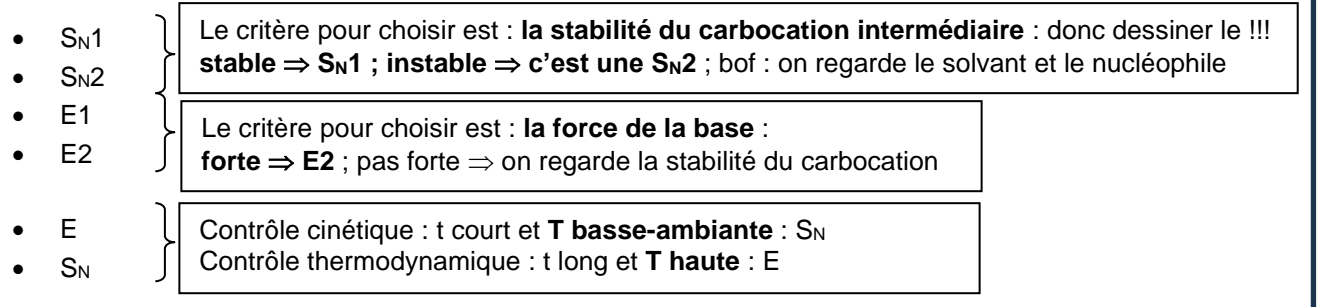

21) Pour chacune des réactions suivantes, donner en **le justifiant** :

• Le type de mécanisme est  $S_N1$ ,  $S_N2$ ,  $E1$  ou  $E2$ , selon les réactifs et les conditions opératoires (notées COP).

- Le(s) produit(s) majoritaire(s) ( soyez rigoureux sur la stéréochimie, sinon cet exercice ne servira à rien…)
- Le mécanisme pour les cas 1,2,3,4.
- L'activité optique éventuelle de la solution produit (en supposant la réaction totale)

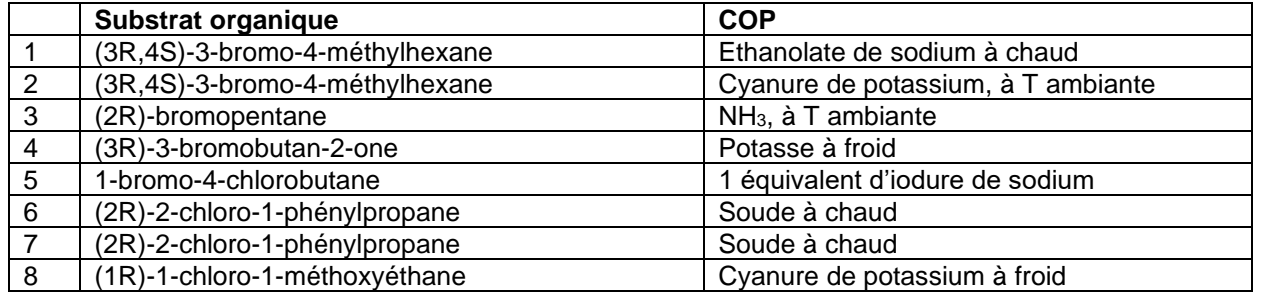

## *EXERCICE 4 :* CAPACITES NUMERIQUES

Au programme, il y a 7 capacités numériques en chimie de PCSI (les 2 dernières sont communes avec la physique).

# **1. Transformation chimique d'un système**

Capacité numérique : déterminer, à l'aide d'un langage de programmation, l'état final d'un système, siège d'une transformation, modélisée par une ou deux réactions à partir des conditions initiales et valeur(s) de la(es) constante(s) thermodynamique(s) d'équilibre.

# **2. Cinétique en réacteur fermé de composition uniforme**

à l'aide d'un langage de programmation ou d'un logiciel dédié, et à partir de données expérimentales, tracer l'évolution temporelle d'une concentration, d'une vitesse volumique de formation ou de consommation, d'une vitesse de réaction et tester une loi de vitesse donnée.

# **3. Modélisation microscopique d'une transformation chimique 1**

Établir un système d'équations différentielles et le résoudre numériquement afin de visualiser l'évolution temporelle des concentrations et de leurs dérivées dans le cas d'un mécanisme à deux actes élémentaires successifs. Mettre en évidence l'étape cinétiquement déterminante ou l'approximation de l'état quasistationnaire d'un intermédiaire réactionnel.

# **4. Modélisation microscopique d'une transformation chimique 2**

Établir un système d'équations différentielles et le résoudre numériquement, avec un langage de programmation, afin de visualiser l'évolution des concentrations au cours du temps pour mettre en évidence les situations de contrôle cinétique ou thermodynamique.

## **5. Réactions A/B et précipitation**

Tracer, à l'aide d'un langage de programmation, le diagramme de distribution des espèces d'un ou plusieurs couple(s) acide-base, ou d'espèces impliquées dans une réaction de précipitation.

## **6. TP 1 : Incertitudes-types composées.**

Simuler, à l'aide d'un langage de programmation ou d'un tableur, un processus aléatoire de type Monte Carlo permettant de caractériser la variabilité de la valeur d'une grandeur composée.

## **7. TP : Régression linéaire**

Utiliser un logiciel de régression linéaire afin d'obtenir les valeurs des paramètres du modèle. Analyser les résultats obtenus à l'aide d'une procédure de validation : analyse graphique intégrant les barres d'incertitude ou analyse des écarts normalisés.

A l'aide d'un langage de programmation ou d'un tableur, simuler un processus aléatoire de variation des valeurs expérimentales de l'une des grandeurs – simulation Monte-Carlo – pour évaluer l'incertitude type sur les paramètres du modèle.

Sachez que cela tombe à l'épreuve écrite de Centrale il y a eu un programme python à compléter et l'usage d'ordinateur avec python peut tomber à l'oral de Centrale, enfin à CCINP il y a une épreuve de 4h de modélisation des systèmes physiques et chimiques.

Par ailleurs, la représentation des courbes avec les barres d'incertitude est obligatoire pour vos TIPE. Il ne faut donc pas négliger cette partie informatique !!!

- $\triangleright$  Si vous êtes au point cela ne vous demandera que peu de travail pour ces révisions.
- ➢ Si vous n'êtes pas au point, alors il faudra passer du temps pendant ces vacances pour combler vos lacunes car vous n'aurez pas de temps pour cela pendant l'année. Pour vous aider, l'énoncé vous suggère les fonctions à utiliser à l'aide du symbole  $\infty$ .

Je vous propose de (re)voir les capacités n° 2, 6 et 7 avec l'activité suivante.

## *1. Réaction étudiée*

L'eau oxygénée commerciale est une solution aqueuse de peroxyde d'hydrogène utilisé comme désinfectant pour des plaies, pour l'entretien des lentilles de contact ou comme agent de blanchiment.

On étudie la cinétique de la réaction de décomposition (dismutation) de l'eau oxygénée en présence d'un catalyseur, le chlorure de fer(III) à température ambiante : H<sub>2</sub>O<sub>2</sub>(aq) → H<sub>2</sub>O(I) + ½ O<sub>2</sub>(g).

Une quantité infime de chlorure de fer(III) est additionnée à 100 mL d'une solution de peroxyde d'hydrogène de concentration  $C_0 = 0.15$  mol.L<sup>-1</sup>. Le milieu est agité et un dégagement gazeux est observé.

On étudie la cinétique de cette réaction en suivant l'évolution de la concentration en peroxyde d'hydrogène en fonction du temps. Pour cela, un volume  $V_0 = 10$ mL de la solution est prélevée à différentes dates et titrée par une solution de permanganate de potassium  $C_{\text{per}} = 4,0.10^{-2}$  mol.L<sup>-1</sup>. L'équivalence est repérée par la persistance de la coloration violette du permanganate. L'équation de la réaction de titrage est la suivante :

2 MnO<sub>4</sub> (aq) + 5 H<sub>2</sub>O<sub>2</sub>(aq) + 6 H<sup>+</sup>(aq) = 2 Mn<sup>2+</sup>(aq) + 5 O<sub>2</sub>(g) + 8 H<sub>2</sub>O(l)

Les volumes équivalents mesurés à différentes dates sont donnés ci-dessous :

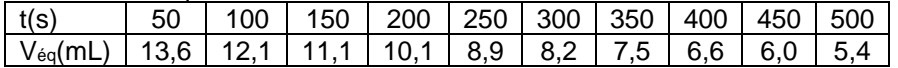

On cherche à tracer l'évolution temporelle de la concentration et à tester une loi cinétique d'ordre un sans incertitude dans un premier temps puis avec incertitude.

## *2. Validation de la loi cinétique sans incertitude*

## **1 ier programme**

- Importer les bibliothèques numpy et matplotlib.
- Saisir les valeurs expérimentales sous forme de listes.
- Calculer les valeurs de la concentration C en  $H_2O_2$ .
- Tracer C=f(t)
- Valider la loi cinétique d'ordre en effectuant une régression linéaire adéquate. Donner la valeur de la constante de vitesse.
- *: utiliser np.polyfit et plt.polyval*
	- Tester le modèle en traçant les résidus.

*le résidu correspond à la différence entre la valeur observée et la valeur prédite par la régression*

## *3. Évaluation des incertitudes par la méthode de Monte-Carlo*

## **2 ème programme**

- Les 10 mL sont prélevés à l'aide d'une pipette jaugée de 10 mL. La présence de bulles de gaz lors des prélèvements en cours de transformation laisse penser que le volume est connu à  $\pm$  0,1 mL.
- L'équivalence est repérée à un ou deux gouttes près. Le volume équivalent est raisonnablement compris dans un intervalle de  $\pm$  0,05 mL autour de la valeur lue.
- La concentration de la solution titrante est réputée précise à 1 % près.

La méthode de Monte-Carlo consiste à évaluer l'incertitude-type sur y = lnC en déterminant l'écart-type d'un ensemble de valeurs de y calculées à partir de N jeux de variables  $C_{per}$ ,  $V_o$  et  $V_{eq}$ .

*utiliser : np.random.uniform et np.random.normal*

Pour le volume équivalent, une valeur située à peu près au milieu de la gamme de valeurs mesurées a été retenue, ici 8 mL.

• Déterminer l'incertitude-type sur y = lnC par la méthode de Monte-Carlo en utilisant Python, visualiser la distribution sur à un hystogramme.

*utiliser : np.std(x,ddof=1), plt.hist(x,bins= 'rice')*

#### *4. Validation de la loi cinétique en tenant compte des incertitudes*

#### **3 ème programme = mélange des 2 programmes précédents**

Reprendre le 1er programme en ajoutant :

- Le calcul de l'incertitude pour chaque Veq par la méthode Monté-Carlo et la création de la liste correspondante.
- L'ajouter les barres d'erreur pour **deux fois** l'incertitude-type sur la courbe lnC et sur la courbe des résidus.

*utiliser : plt.errorbar*

• Conclure.

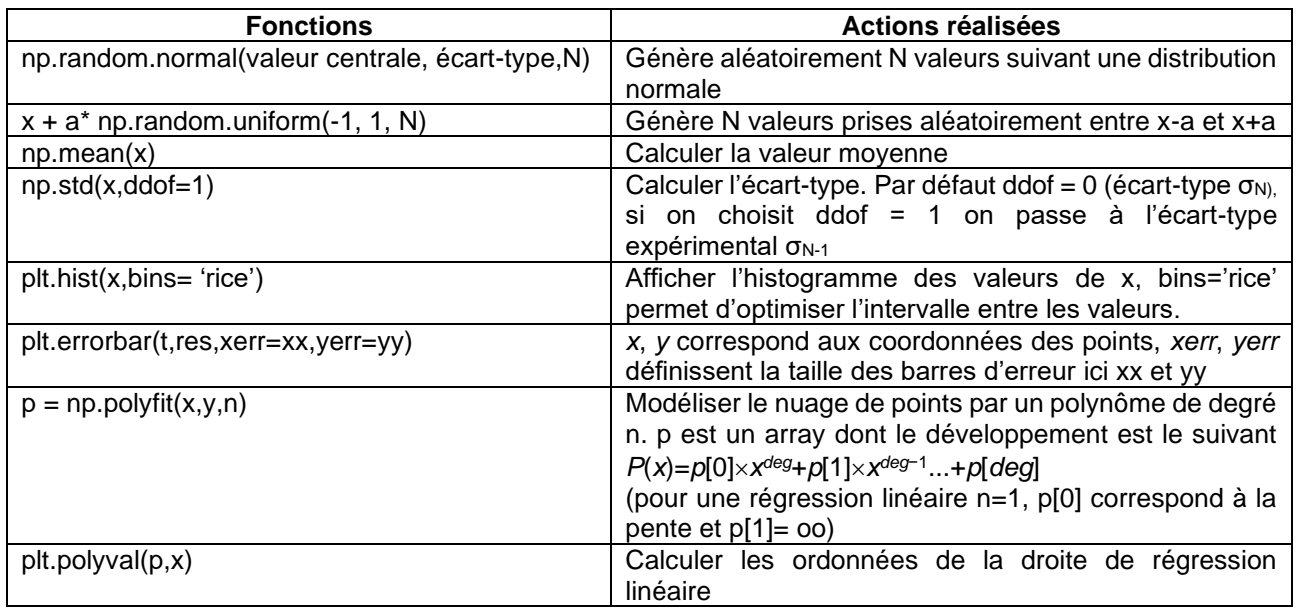